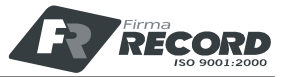

# **SPIS ZAWARTOŚCI:**

# **I. OPIS**

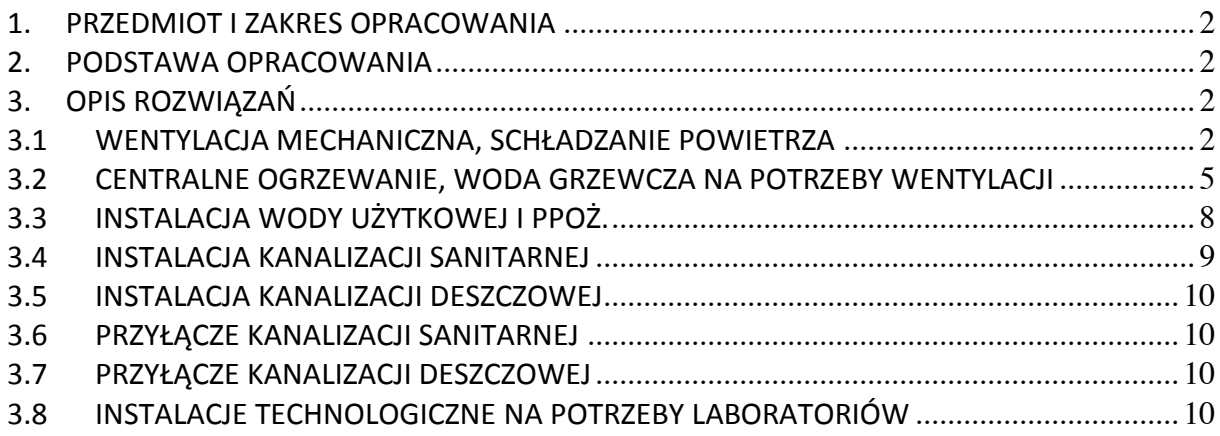

# **II. ZAŁĄCZNIKI**

1. Warunki techniczne nr 01/03/WT/17 z dnia 30 marca 2017r wydane przez Dział Eksploatacji Politechniki Gdańskiej

# **III. RYSUNKI**

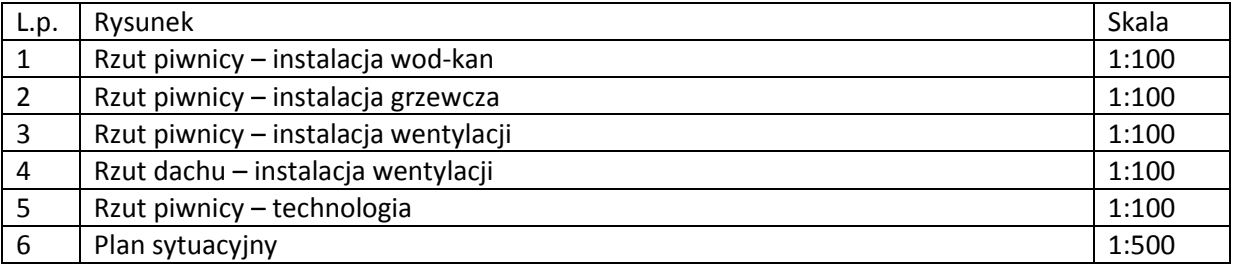

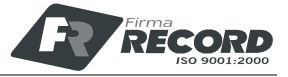

# **I. OPIS**

# **1. PRZEDMIOT I ZAKRES OPRACOWANIA**

Przedmiotem opracowania jest projekt wykonawczy dla zadania przebudowy pomieszczeń piwnicy w budynku hali technologicznej nr 1 Wydziału Chemii C Politechniki Gdańskiej.

Opracowanie przedstawia rozwiązania w zakresie:

- − instalacja wentylacji,
- − instalacji centralnego ogrzewania (c.o.);
- − instalacji ciepła technologicznego dla central wentylacyjnych (c.t);
- − instalacji schładzania powietrza;
- − instalacji zimnej i ciepłej wody użytkowej wraz z cyrkulacją;
- − instalacja wody hydrantowej ppoż;
- − instalacji kanalizacji sanitarnej;
- − instalacji kanalizacji deszczowej;
- − innych instalacji związanych z technologią pomieszczeń (sprężone powietrze, próżnia, azot gazowy, azot ciekły, gaz ziemny, para grzejna).

## **2. PODSTAWA OPRACOWANIA**

Podstawa opracowania:

- − warunki techniczne nr 01/03/WT/17 z dnia 30 marca 2017r wydane przez Dział Eksploatacji Politechniki Gdańskiej,
- − mapę do celów projektowych,
- − warunki techniczne odprowadzenia wód opadowych i ścieków sanitarnych,
- − równolegle opracowywany projekt architektoniczny,
- − równolegle opracowywane projekt branży elektrycznej,
- − plan zagospodarowania terenu;
- − wytyczne Inwestora,
- − obowiązujące normy i przepisy.

## **3. OPIS ROZWIĄZAŃ**

## **3.1 WENTYLACJA MECHANICZNA, SCHŁADZANIE POWIETRZA**

W obrębie przebudowywanych pomieszczeń laboratoriów przewiduje się nową instalację wentylacji mechanicznej – indywidualna wentylacja dla każdego z laboratoriów. Istniejące instalacje w obrębie budynku jak również w terenie (czerpnie i wyrzutnie powietrza) należy zdemontować oraz zutylizować w ramach prac instalacyjnych.

## Wentylacja pomieszczenia laboratorium wzbogacania nr -1.09

Świeże powietrza czerpane będzie z zewnątrz poprzez czerpnię ścienną zlokalizowaną w ścianie zewnętrznej projektowanej niszy. Powietrze dostarczane będzie do pomieszczenia poprzez centralę nawiewną **W.N1** wyposażoną w przepustnicę powietrza zamykaną kiedy wentylacja pomieszczenia jest wyłączona, tłumik, filtr powietrza, wentylator, nagrzewnicę wodną. Powietrze podgrzewane będzie zimą do temperatury +20'C. Praca w dwóch trybach, sprzężona z urządzeniem filtrowentylacyjnym:

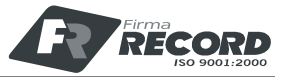

- − praca bytowa tj. w czasie kiedy w pomieszczeniu nie są przeprowadzane badania laboratoryjne – powietrze wyciągane z pomieszczenia przez kratki wyciągowej i kierowane na zewnątrz ponad dach budynku przez wentylator dachowy **W.W1**. Montaż wentylatora na podstawie tłumiącej,
- − praca laboratoryjna tj. w czasie kiedy w pomieszczeniu są przeprowadzane badania laboratoryjne polegające na obróbce minerałów, skał – należy wyłączyć układ wentylacyjny **W.N1.**  Włączenie urządzenia filtrowentylacyjnego montowanego na ścianie **UF.1.** Urządzenie to pracuje na obiegu powietrza wewnętrznego, posiada wbudowany filtr z automatycznym czyszczeniem (podłączenie sprężonego powietrza 6-8bar). Wydajność robocza powietrza V=2000m3/h. Urządzenia z dwoma podejściami Ø160mm, które kanałem blaszanych rozchodzą się na dwie części pomieszczenia. Od kanału wykonać należy wykonać podejścia przewodem elastycznym PUR i zakończone ssawkami magnetycznymi Ø125 i Ø160mm. Każde podejście wyposażone w przepustnicę odcinającą ręczną.

Przełączanie między trybami pracy odbywać się będzie poprzez włącznik ścienny.

Z uwagi na charakter pomieszczenia (zanieczyszczenie powietrza podczas prowadzenia prac laboratoryjnych) przyjęto wentylację bez odzysku ciepła, z bezpośrednim wyrzutem zużytego powietrza na zewnątrz tj. ponad połać dachu.

# Wentylacja pomieszczenia laboratorium wzbogacania nr -1.08

Świeże powietrza czerpane będzie z zewnątrz poprzez czerpnię ścienną zlokalizowaną w ścianie zewnętrznej projektowanej niszy. Wentylacja bytowa pomieszczenia odbywać się będzie poprzez podwieszaną w obrębie pomieszczenia centralę nawiewno – wywiewną **C.N1/C.W1** z odzyskiem ciepła i nagrzewnicą wodną– wymiennik obrotowy. Układ wyposażony w przepustnice powietrza świeżego, nawiewanego i wyrzutowego (przepustnice w dostawie z centralą oraz sterowane z centrali), tłumiki, filtry powietrza. Powietrze podgrzewane będzie zimą do temperatury +20'C. Jako układ kompensacyjny przy pracy dygestorium przewidziano centralę nawiewną podwieszaną **C.N4** – centrala z wbudowaną nagrzewnicą wodną, filtrem, przepustnicami na wlocie i wylocie sterowanymi z centrali. Praca w dwóch trybach, sprzężona z pracą dygestorium:

- − praca bytowa tj. kiedy dygestorium nie pracuje praca układu **C.N1/C.W1** wydajnością V=400m3/h, powietrze wyciągane z pomieszczenia przez kratki wyciągowej i kierowane na zewnątrz ponad dach budynku.
- − praca laboratoryjna tj. w czasie kiedy w pomieszczeniu pracuje dygestorium należy zapewnić styk bezpotencjałowy zależny od pracy dygestorium, zadanie napięcia do sterownika centrali naw.-wyw. **C.N1/C.W1** wyłącza centralę. Natomiast styk bezpotencjałowy uruchamia centralę kompensacyjną nawiewną **C.N4**, która pracować będzie z wydajnością V=800m3/h. Powietrze usuwane będzie przez układ wyrzutowy dygestorium – dygestorium wg odrębnego opracowania. Powietrze usuwane ponad dach budynku przez wentylator dachowy **WD.1** o odporności chemicznej.

## Wentylacja pomieszczenia laboratorium nr -1.07

Świeże powietrza czerpane będzie z zewnątrz poprzez czerpnię ścienną zlokalizowaną w ścianie zewnętrznej projektowanej niszy. Wentylacja bytowa pomieszczenia odbywać się będzie poprzez podwieszaną w obrębie pomieszczenia centralę nawiewno – wywiewną **C.N2/C.W2** z odzyskiem ciepła i nagrzewnicą wodną– wymiennik obrotowy. Układ wyposażony w przepustnice powietrza świeżego, nawiewanego i wyrzutowego (przepustnice w dostawie z centralą oraz sterowane z centrali), tłumiki, filtry powietrza. Powietrze podgrzewane będzie zimą do temperatury +20'C. Jako układ kompensacyjny przy pracy dygestorium przewidziano centralę nawiewną podwieszaną **C.N5** – centrala z wbudowaną nagrzewnicą wodną, filtrem, przepustnicami na wlocie i wylocie sterowanymi z centrali. Praca w dwóch trybach, sprzężona z pracą dygestorium:

− praca bytowa tj. kiedy dygestorium nie pracuje – praca układu **C.N2/C.W2** wydajnością V=400m3/h, powietrze wyciągane z pomieszczenia przez kratki wyciągowej i kierowane na zewnątrz ponad dach budynku.

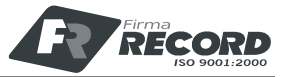

− praca laboratoryjna tj. w czasie kiedy w pomieszczeniu pracuje dygestorium – należy zapewnić styk bezpotencjałowy zależny od pracy dygestorium, zadanie napięcia do sterownika centrali naw.-wyw. **C.N2/C.W2** wyłącza centralę. Natomiast styk bezpotencjałowy uruchamia centralę kompensacyjną nawiewną **C.N5**, która pracować będzie z wydajnością V=800m3/h. Powietrze usuwane będzie przez układ wyrzutowy dygestorium – dygestorium wg odrębnego opracowania. Powietrze usuwane ponad dach budynku przez wentylator dachowy **WD.2** o odporności chemicznej.

## Wentylacja pomieszczenia laboratorium nr -1.06

Świeże powietrza czerpane będzie z zewnątrz poprzez czerpnię ścienną zlokalizowaną w ścianie zewnętrznej projektowanej niszy. Wentylacja bytowa pomieszczenia odbywać się będzie poprzez podwieszaną w obrębie pomieszczenia centralę nawiewno – wywiewną **C.N3/C.W3** z odzyskiem ciepła i nagrzewnicą wodną– wymiennik obrotowy. Układ wyposażony w przepustnice powietrza świeżego, nawiewanego i wyrzutowego (przepustnice w dostawie z centralą oraz sterowane z centrali), tłumiki, filtry powietrza. Powietrze podgrzewane będzie zimą do temperatury +20'C. Jako układ kompensacyjny przy pracy dygestorium przewidziano centralę nawiewną podwieszaną **C.N6** – centrala z wbudowaną nagrzewnicą wodną, filtrem, przepustnicami na wlocie i wylocie sterowanymi z centrali. Praca w dwóch trybach, sprzężona z pracą dygestorium:

- − praca bytowa tj. kiedy dygestorium nie pracuje praca układu **C.N3/C.W3** wydajnością V=400m3/h, powietrze wyciągane z pomieszczenia przez kratki wyciągowej i kierowane na zewnątrz ponad dach budynku.
- − praca laboratoryjna tj. w czasie kiedy w pomieszczeniu pracuje dygestorium należy zapewnić styk bezpotencjałowy zależny od pracy dygestorium, zadanie napięcia do sterownika centrali naw.-wyw. **C.N3/C.W3** wyłącza centralę. Natomiast styk bezpotencjałowy uruchamia centralę kompensacyjną nawiewną **C.N6**, która pracować będzie z wydajnością V=800m3/h. Powietrze usuwane będzie przez układ wyrzutowy dygestorium – dygestorium wg odrębnego opracowania. Powietrze usuwane ponad dach budynku przez wentylator dachowy **WD.3** o odporności chemicznej.

Dla wszystkich central nawiewno-wywiewnych należy zamontować obudowę akustyczną z płyt z wełny mineralnej z obustronnym welonem z włókna szklanego

W pomieszczeniu w ramach technologii przewidziano chromatograf, który podczas pracy emituje ciepło. Nad urządzeniem przewiduje się zabudowanie klimatyzatora **JW1** współpracującego z jednostką zewnętrzną **JZ1** montowaną na ścianie zewnętrznej w obrębie projektowanej niszy. Wydajność chłodnicza Qch=7,1kW, EER=3,23 (wartość minimalna). Układ z zestawem do pracy całorocznej podgrzew karter/tacę sprężarki w temp. zewnętrznych poniżej 5'C

## Wentylacja przedsionka -1.04 oraz pom. WC 1.03

Nawiew powietrza do przedsionka z układu **C.N3/C.W3**. Wyciąg powietrza z pomieszczenia WC ponad dach budynku poprzez wentylator ścienny podtynkowy **W.W2**.

W miejscach przejść przez przegrody budowlane wydzieleni ppoż zastosowane zostaną klapy pożarowe – strop stanowi wydzielenie pożarowe.

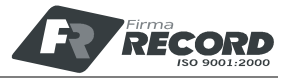

# Tabela powietrza wentylacyjnego

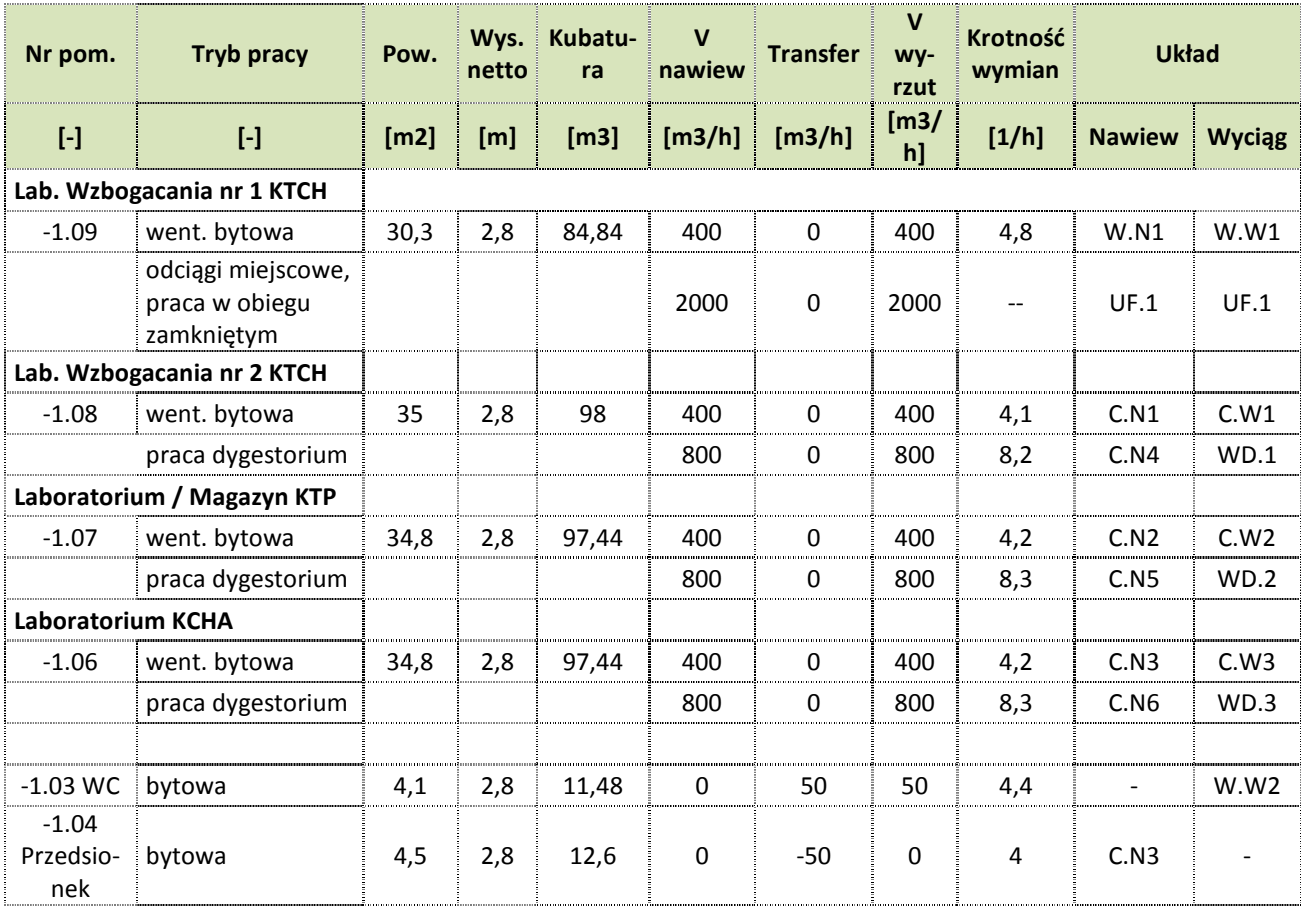

# **3.2 CENTRALNE OGRZEWANIE, WODA GRZEWCZA NA POTRZEBY WENTYLACJI**

## Centralne ogrzewanie

Przedmiotowe pomieszczenia ogrzewane będą przez grzejniki płytowe wodne. Włączenie do istniejącej instalacji nastąpi przy istniejącym rozdzielaczu zlokalizowanym w korytarzu przed salami laboratoryjnymi – przy włączeniu na nitce zasilającej montaż zaworu odcinającego, na nitce powrotnej montaż zaworu równoważącego z funkcją odcięcia, spustu oraz pomiaru przepływu. W ramach prac należy również przebudować nitkę c.o. zasilającą grzejniki wodne zlokalizowane przy elewacji zewnętrznej poziomu parteru nad przedmiotowymi pomieszczeniami – przewiduje się osobną wcinkę w instalację przy rozdzielaczu i montaż zaworu odcinającego oraz równoważącego jak w przypadku przebudowywanych pomieszczeń.

Moc grzewcza c.o. dla przebudowywanych pomieszczeń wynosi ok. Qg=8,5kW.

## Woda grzewcza na potrzeby wentylacji

Woda doprowadzona będzie z istniejącego węzła cieplnego w budynku – z króćców rezerwowych na istniejących rozdzielaczach węzła. Przy każdej nagrzewnicy zabudowany zostanie węzeł pompowo mieszający wraz z regulacją przepływu czynnika.

Moc grzewczą c.t. dla wentylacji przebudowywanych pomieszczeń przewiduje się na poziomie Qg=40,0kW.

## Izolacja termiczna rurociągów

Rurociągi należy izolować cieplnie, izolacja powinna spełniać wymogi PN-B-02421:2000 oraz Rozporządzenia Ministra Transportu , Budownictwa i Gospodarki Morskiej z dnia 05.07.2013 r.:

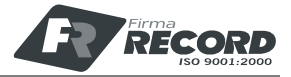

# Rurociągi prowadzone w przestrzeniach nieogrzewanych – w garażu:

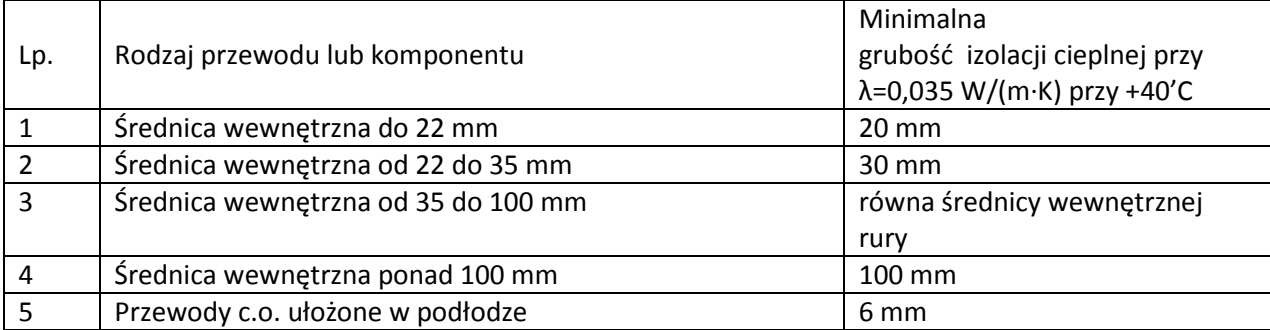

Rurociągi prowadzone w przestrzeniach ogrzewanych, w przestrzeni sufitów podwieszanych:

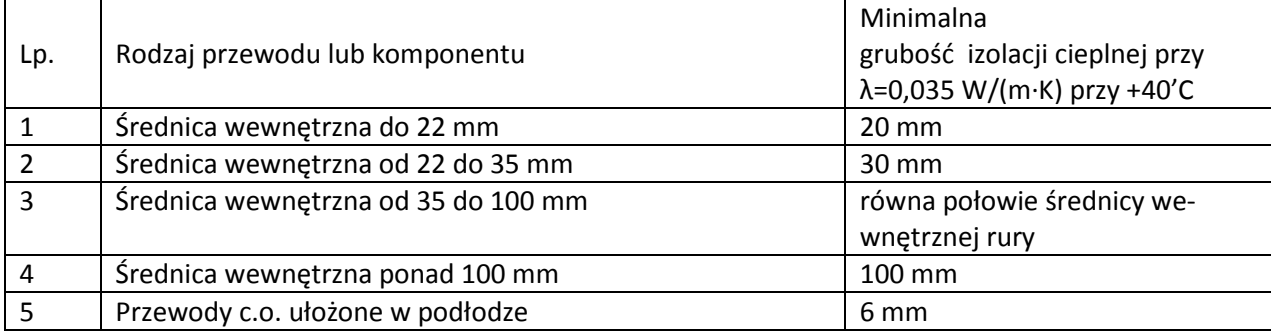

W miejscach skrzyżowań przewodów, przejść przez ściany lub stropy dopuszcza się zmniejszenie grubości izolacji o 50%.

Instalację centralnego ogrzewania przewiduje się wykonać z:

- − piony i poziomy: tworzywo, rury stabilizowane PN20 z wkładką aluminiową,
- − rozprowadzenia w posadzce: rury tworzywowe PE-RT/Al./PE-RT.

Instalację ciepła technologicznego przewiduje się wykonać z:

− tworzywo, rury stabilizowane PN20 z wkładką aluminiową.

Po wykonaniu instalacji należy przeprowadzić próby szczelności. Ciśnienie próbne dla instalacji należy przyjąć równe 0,4 MPa. Próby szczelności dla instalacji stalowych należy wykonać zgodnie z ,,Warunkami technicznymi wykonania i odbioru instalacji ogrzewczych" – wydanie COBRTI INSTAL, zeszyt 6. Próby szczelności dla rur prowadzonych pod posadzką należy wykonać przed wylaniem posadzek, zgodnie z ,,Warunkami technicznymi wykonania i odbioru rurociągów z tworzyw sztucznych" (wyd. Polska Korporacja Techniki Sanitarnej, Grzewczej, Gazowej i Klimatyzacji.) oraz z zaleceniami producenta.

# Badanie wodą

- − Przed przystąpieniem do badania szczelności wodą, instalacja (lub jej część) podlegająca badaniu, powinna być skutecznie wypłukana wodą. Czynność tą należy wykonywać przy dodatniej temperaturze zewnętrznej, a budynek w którym jest instalacja nie może być przemarznięty. Podczas płukania wszystkie zawory przelotowe, przewodowe i grzejnikowe powinny być całkowicie otwarte, natomiast zawory obejściowe całkowicie zamknięte. Podczas badania instalacja powinna być odłączona od źródła ciepła.
- − Ciśnienie próbne dla instalacji grzewczej należy przyjąć 0,65 MPa.
- − Do instalacji należy podłączyć ręczną pompę do badania szczelności. Pompa powinna być wyposażona w zbiornik wody, zawory odcinające, zawór zwrotny i spustowy.

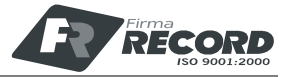

- − Podczas badania powinien być używany cechowany manometr tarczowy (średnica tarczy minimum 150 mm) o zakresie o 50% większym od ciśnienia próbnego i działce elementarnej: a) 0,1barprzy zakresie do 10 bar, b) 0,2 bar przy zakresie wyższym.
- − Badanie szczelności instalacji wodą możemy rozpocząć po okresie co najmniej jednej doby od stwierdzenia jej gotowości do takiego badania i me wystąpienia w tym czasie przecieków wody lub roszenia.
- − Po potwierdzeniu gotowości zładu do podjęcia badania szczelności należy zwiększyć ciśnienie w instalacji za pomocą pompy do badania szczelności, kontrolując jego wartość w najniższym punkcie instalacji.
- − Co najmniej trzy godziny przed i podczas badania, temperatura otoczenia powinna być taka sama (różnica temperatury nie powinna przekraczać ± 3 K) i nie powinno występować promieniowanie słoneczne.
- − Po przeprowadzeniu badania szczelności wodą zimną, powinien być sporządzony protokół badania określający ciśnienie próbne, przy którym było wykonywane badanie, oraz stwierdzenie, czy badania przeprowadzono i zakończono z wynikiem pozytywnym, czy z wynikiem negatywnym. W protokole należy jednoznacznie zidentyfikować tę część instalacji, która była objęta badaniem szczelności.

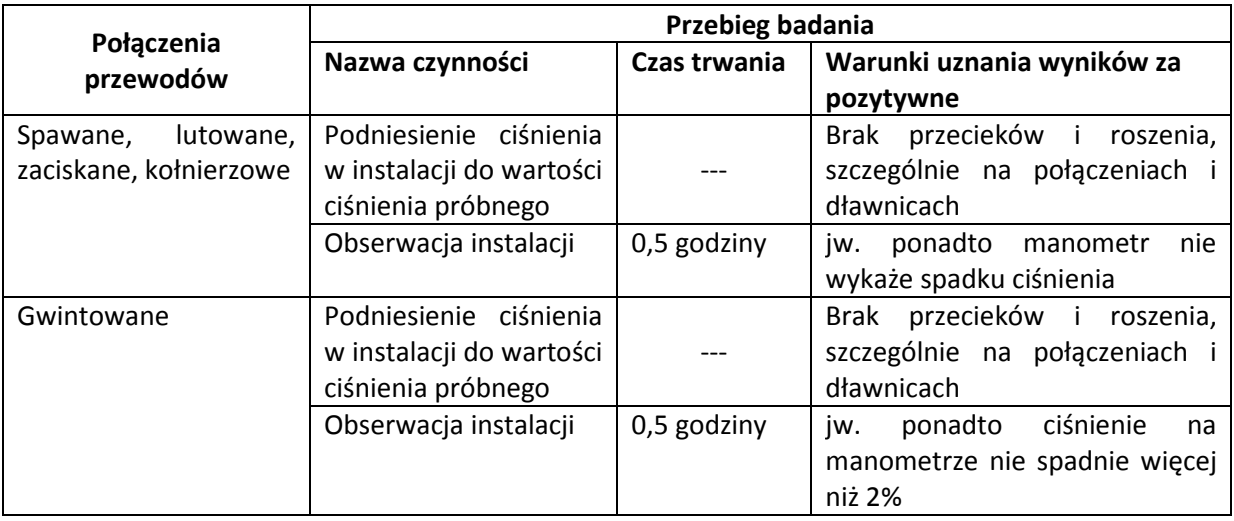

Po pozytywnie zakończonych próbach rurociągi należy oczyścić w miejscach spawów do 2 stopnia czystości oraz zabezpieczyć poprzez:

- − dwukrotne malowanie farbą podkładową przeznaczoną do rur stalowych Dekoral Unicor C, kolor: czerwony tlenkowy, do zabezpieczenia antykorozyjnego,
- − jednokrotne malowanie farba nawierzchniową do zabezpieczenia antykorozyjnego rurociągów izolowanych - emalia ftalowa EMAKOL STRONG DEKORAL, szary jasny połysk.

Warstwę posadzki w obszarze przewodów instalacyjnych należy wykonać po przeprowadzeniu prób ciśnieniowych instalacji, zaleca się, aby w miejscu nad przewodami warstwa wylewki betonowej posiadała grubość min. 4 cm.

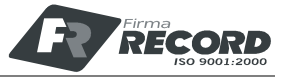

# **3.3 INSTALACJA WODY UŻYTKOWEJ I PPOŻ.**

#### Woda bytowa

Budynek wyposażony jest w instalacje wody zimnej, ciepłej oraz cyrkulacji c.w. W ramach prac należy doprowadzić instalacje do nowych punktów poboru – zasilanie z istniejących poziomów instalacyjnych. Istniejące instalacje w obrębie przedmiotowych pomieszczeń a zasilające odbiorniki na parterze należy wymienić na nowe. W przypadku włączenia do istniejących instalacji za wcinką należy zamontować zawory odcinające. Na instalacji cyrkulacji montaż termostatycznych zaworów równoważących z nastawą temperatury. W ramach prac należy przewidzieć trasy rurowe wraz z armaturą odcinającą, przekucia przez istniejące przegrody budowlane, zabezpieczenia ppoż. itp.

## Woda hydrantowa

Istniejący hydrant DN52 w korytarzu przez przedmiotowymi laboratoriami należy zdemontować i wymienić na hydrant DN25 z gaśnicą – zasilanie wodne nowego hydrantu wykonać przewodem DN32.

#### Instalacja wody zimnej i hydrantowej

Instalację wykonać z rur:

- − poziomy, piony woda bytowa: rur stalowych ocynkowanych łączonych poprzez złączki gwintowane,
- − rozprowadzenia do mieszkań: rury tworzywowe prod. Kan-Therm,
- − rurociągi instalacji wody hydrantowej: rury ocynkowane zaciskane w systemie Kan-Therm Sprinkler.

Rurociągi należy izolować cieplnie, izolacja powinna spełniać wymogi PN-B-02421:2000 oraz Rozporządzenia Ministra Infrastruktury z dnia 6 listopada2008 r.

Izolacja termiczna rurociągów prowadzonych w przestrzeniach nieogrzewanych np. garaż:

- − rurociągi o średnicy DN50: izolacja z pianki PUR o grubości 40mm,
- − rurociągi o średnicy DN40: izolacja z pianki PUR o grubości 30mm,
- − rurociągi o średnicy DN32: izolacja z pianki PUR o grubości 30mm,
- − rurociągi o średnicy DN25: izolacja z pianki PUR o grubości 25mm,
- − rurociągi o średnicy DN20: izolacja z pianki PUR o grubości 20mm,
- − rurociągi o średnicy DN15: izolacja z pianki PUR o grubości 20mm.

Izolacja termiczna rurociągów prowadzonych w przestrzeniach ogrzewanych tj. w przestrzeni sufitów podwieszanych, w szachtach:

− izolacja z pianki polietylenowej PE o zamkniętej strukturze o grubości 13mm.

Izolacja termiczna rurociągów prowadzonych w warstwach posadzki:

− izolacja z pianki polietylenowej PE o grubości 6mm, przystosowana do montażu w betonie.

## Instalacja wody ciepłej i cyrkulacji

Instalację ciepłej wody użytkowej przewiduje się wykonać z:

- − poziomy, piony: tworzywo, polipropylen rury stabilizowane z wkładką aluminiową PN20 (brak konieczności stosowania kompensacji na pionach),
- − rozprowadzenia do mieszkań: rury tworzywowe prod. Kan-Therm.

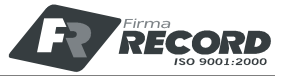

Rurociągi należy izolować cieplnie, izolacja powinna spełniać wymogi PN-B-02421:2000 oraz Rozporządzenia Ministra Infrastruktury z dnia 6 listopada2008 r. Izolacja winna spełniać współczynnik przewodzenia ciepła λ=0,035 W/m/K przy temperaturze +40'C.

Izolacja termiczna rurociągów prowadzonych w przestrzeniach nieogrzewanych np. garaż:

- − rurociągi o średnicy wewnętrznej 50mm, PP Ф75x12,5: izolacja z pianki PUR o grubości 50mm,
- − rurociągi o średnicy wewnętrznej 40mm, PP Ф63x10,5: izolacja z pianki PUR o grubości 40mm,
- − rurociągi o średnicy wewnętrznej 32mm, PP Ф50x8,3: izolacja z pianki PUR o grubości 35mm,
- − rurociągi o średnicy wewnętrznej 20mm, PP Ф32x5,4: izolacja z pianki PUR o grubości 20mm,
- − rurociągi o średnicy wewnętrznej 15mm, PP Ф25x4,2: izolacja z pianki PUR o grubości 20mm.

Izolacja termiczna rurociągów prowadzonych w przestrzeniach ogrzewanych tj. w przestrzeni sufitów podwieszanych, w szachtach:

- − rurociągi o średnicy wewnętrznej 50mm, PP Ф75x12,5: izolacja z pianki PUR o grubości 25mm,
- − rurociągi o średnicy wewnętrznej 40mm, PP Ф63x10,5: izolacja z pianki PUR o grubości 20mm,
- − rurociągi o średnicy wewnętrznej 32mm, PP Ф50x8,3: izolacja z pianki PUR o grubości 20mm,
- − rurociągi o średnicy wewnętrznej 20mm, PP Ф32x5,4: izolacja z pianki PUR o grubości 15mm,
- − rurociągi o średnicy wewnętrznej 15mm, PP Ф25x4,2: izolacja z pianki PUR o grubości 15mm.

Izolacja termiczna rurociągów prowadzonych w warstwach posadzki:

− izolacja z pianki polietylenowej PE o grubości 6mm, przystosowana do montażu w betonie.

Podejścia do przyborów należy układać pod tynkiem, bądź w posadzce w izolacji. Zgodnie z PN-81/B-10725 wartość ciśnienia próbnego wynosi p=1,5 ciśnienia roboczego, lecz nie mniej niż 1,0 MPa – przyjmuje się ciśnienie próby z wartością 1,0MPa.Przed zakryciem bruzd i wylaniem posadzek wykonać próby ciśnieniowe zgodnie z wytycznymi producenta oraz COBRTI Zeszyt nr 7 – Warunki techniczne wykonania i odbioru instalacji wodociągowych.

## **3.4 INSTALACJA KANALIZACJI SANITARNEJ**

Dla przedmiotowych pomieszczeń projektuje się wydzieloną instalację kanalizacji sanitarnej zbierająca ścieki z nowych przyborów sanitarnych. Przewiduje się prowadzenie głównego poziomu kanalizacyjnego pod posadzka pomieszczeń i skierowanie ścieków do istniejącej studni kanalizacji sanitarnej zlokalizowanej poza budynkiem od strony budynku Centrum Nanotechnologii A. Istniejącą studnię należy wyremontować – wymiana włazu, pokrywy górnej, remont kinety. Przed wyjściem kanalizacji z budynku, w posadzce przedsionka -1.04 projektuje się automatyczną dwuklapową klapę zwrotną wraz ze sterownikiem i podtrzymaniem bateryjnym. Na dach budynku wyprowadzony zostanie przewód odpowietrzenia kanalizacji sanitarnej.

Zgodnie z wymogami Użytkownika nie ma potrzeby wydzielania odrębnej kanalizacji technologicznej.

W obrębie przedmiotowych pomieszczeń znajduje się istniejąca instalacji kanalizacji technologicznej – prowadzona od posadzki poziom parteru i schodząca pod posadzkę piwnicy. W ramach prac należy przewidzieć wymianę istniejących w obrębie pomieszczeń poziomów i pionów na nowe, wykonanie z rur HDPE łączonych przez zgrzewanie. Wymienić należy również odpływy posadzkowe parteru włączone do tego systemu – nowe wpusty wraz z uszczelnieniem przejścia przez strop.

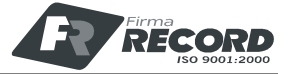

## **3.5 INSTALACJA KANALIZACJI DESZCZOWEJ**

Budynek wyposażony jest w istniejącą instalację kanalizacji deszczowej – zbieranie wód opadowych z dachu poprzez system zewnętrznych rur spustowych wprowadzonych do układu kanalizacji deszczowej.

Z uwagi na projektowaną niszę przy laboratoriach przebudowie ulegną dwa piony kanalizacyjne. Rury spustowe należy przebudować na całej długości od miejsca włączenia do rynien dachowych do włączenia do studni sieci kanalizacji deszczowej. Istniejące studnie należy wyremontować – wymiana włazu, pokrywy górnej, remont kinety.

Dla projektowanej niszy przewidziano odwodnienie liniowe zbierające wody opadowe, które dalej trafia do studzienki zewnętrznej z zabudowanymi dwiema pompami wód opadowych. Dalej wody opadowe tłoczone będą do istniejącej sieci kanalizacji deszczowej.

## **3.6 PRZYŁĄCZE KANALIZACJI SANITARNEJ**

Odbiornikiem ścieków sanitarnych usuwanych z projektowanego budynku jest istniejący kanał φ200 ułożony pod jezdnią biegnącą przy remontowanym budynku. Wody opadowe będą odprowadzane z grawitacyjnie z dachu budynku poprzez rurę wpustową i studzienkę D2. Wody opadowe z wpustu liniowego zlokalizowanego w projektowanej niszy, znajdującej się poniżej poziomu istniejącej kd, będą odprowadzane poprzez rurociąg tłoczny ze studni D1 do studni rozprężnej D2. Następnie ze studni D2 ścieki będą transportowane do projektowanej studni D3 znajdującej się w jezdni, skąd będą skierowane do istniejącej studni kd wskazanej na rzucie. Rurociąg biegnący od D2-D3 przez mur oporowy będzie prowadzony w rurze osłonowej Dn250 o długości 1,0 m.

# **3.7 PRZYŁĄCZE KANALIZACJI DESZCZOWEJ**

Odbiornikiem wód opadowych spływających z projektowanego terenu i budynku zgodnie z warunkami technicznymi jest istniejący kanał φ200 - ułożony pod jezdnią biegnącą przy remontowanym budynku. Ścieki będą odprowadzane grawitacyjnie poprzez jedno przyłącze φ160 w miejscu wskazanym na rzucie. W miejscu włączenia się przyłącza ks do istniejącego rurociągu projektuje się studnię Dn1200.

## **3.8 INSTALACJE TECHNOLOGICZNE NA POTRZEBY LABORATORIÓW**

W ramach prac jest wykonanie podejść instalacyjnych wraz z punktami przyłączeniowymi (zawory odcinające) instalacji technologicznych. W przypadku włączenia do istniejących instalacji za wcinką należy zamontować zawory odcinające. Poza zakresem opracowania są źródła instalacji technologicznych – są to istniejące urządzenia bądź będące w dostawie technologii. W ramach prac należy przewidzieć trasy rurowe wraz z armaturą odcinającą, przekucia przez istniejące przegrody budowlane itp.

W budynku przewiduje się następujące instalacje technologiczne:

- a) gaz ziemny,
- b) sprężone powietrze,
- c) próżnia,
- d) azot gazowy,
- e) azot ciekły,
- f) para grzejna.

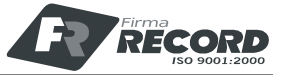

#### **II. ZAŁĄCZNIKI**

1. Warunki techniczne nr 01/03/WT/17 z dnia 30 marca 2017r wydane przez Dział Eksploatacji Politechniki Gdańskiej

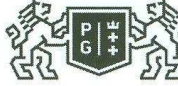

POLITECHNIKA

**DZIAŁ EKSPLOATACII** 

Ldz. DE/381/2017

Gdańsk, 30 marca 2017 r.

RECORD Sp. z o.o. UI. Homera 55 80-299 Gdańsk p. Robert Janaś

#### **WARUNKI TECHNICZNE** 01/03/WT/17

Dot. Przebudowy pomieszczeń piwnicy hali technologicznej nr 1 w budynku Wydziału Chemii C

W odpowiedzi na pismo z dnia 13.03.2017 Dział Eksploatacji Sekcja Mechaniczna przedstawia warunki techniczne dotyczących sieci i instalacji:

#### 1. Zimna woda użytkowa

Zimna wodę użytkową należy zapewnić z wewnętrznej instalacji wodociągowej z pomieszczeń obecnych warsztatów. Istniejące fragmenty instalacji należy przeprojektować lub wymienić na nowe.

Zaleca się projektowanie instalacji z rur z tworzyw sztucznych, w systemach zaciskowych lub zgrzewanych. Nowoprojektowane instalacje muszą posiadać zawory odcinające umiejscowione zaraz za włączeniem do istniejącej instalacji. Należy projektować zawory odcinające: na podejściach do urządzeń, przyborów sanitarnych oraz rozgałęzieniach instalacji. Opomiarowanie nowoprojektowanych instalacji uzgodnić z użytkownikiem

#### 2. Odprowadzenie ścieków bytowych

Ścieki bytowe odprowadzić do istniejącej studni na sieci kanalizacji sanitarnej znajdującej się pomiędzy budynkami Chemii C i Centrum Nanotechnologii A. Nie dopuszcza się projektowania przykanalików włączonych do sieci sanitarnej na trójnik. Należy uwzględnić remont istniejących studni sanitarnych do których włączane będą przykanaliki. (wymiana włazu, wymiana pokrywy górnej, remont kinety, uzupełnienie kręgów itp.)

#### 3. Odprowadzenie ścieków technologicznych

W pomieszczeniach przeznaczonych do przebudowy znajduje się istniejąca instalacja kanalizacji technologicznej, należy przeprojektować i wymienić istniejące fragmenty instalacji. Podejścia pod kratki podłogowe hali powyżej projektowanych laboratoriów można pozostawić, jako istniejące, tylko w wypadku zaprojektowania nowych doszczelnień odpływów. Dla ścieków technologicznych jeśli jest to konieczne, należy zaprojektować urządzenia podczyszczające, urządzania sytuować w miejscach umożliwiających ich eksploatację (zapewnić dojazd wozów asenizacyjnych, zaprojektować klapy rewizyjne umożliwiające obsługę i serwis itp.)

#### 4. Odprowadzenie wód opadowych

Wody opadowe odprowadzić do istniejącej sieci kanalizacji deszczowej znajdującej się pomiedzy budynkami Chemii C oraz Centrum Nanotechnologii A. W związku z projektowanymi dodatkowymi pomieszczeniami, występuje kolizja z istniejącymi rurami spustowymi wód opadowych z dachu Hali.

> POLITECHNIKA GDAŃSKA GDAŃSKA<br>DZIAŁ EKSPLOATACJI<br>ul. Narutowicza 11/12<br>80-233 Gdańsk

tel. +48 58 347 11 22<br>fax: +48 58 347 12 78 e-mail: techniczny@pg.gda.pl www.pg.gda.pl

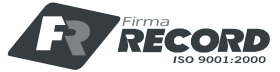

Rury spustowe należy przeprojektować na całej długości od miejsca włączenia do rynien dachowych do włączenia do studni sieci kanalizacji deszczowej. Konieczne jest zaprojektowanie rewizji umożliwiającej czyszczenie rurociągów. Należy uwzględnić remont istniejących studni do których włączane będą rurociągi. (wymiana włazu, wymiana pokrywy górnej, remont kinety, uzupełnienie kręgów itp.).

#### 5. Instalacia CO

W pomieszczeniach objętych przebudową znajdują się fragmenty instalacji zasilającej grzejniki hali powyżej, którą należy przeprojektować w sposób zapewniający zasilanie tych grzejników (zasilenie i powrót). powyżej, którą należy przeprojektówać w sposob zapewniający zasilanie tych grzejników (zasilenie i pow<br>Nowo projektowaną instalacji CO można zasilić z istniejących (przeprojektowywanych) rurociągów, lub z rozdzielacza znajdującego się przy pomieszczeniu istniejącej sprężarki. Nowoprojektowane instalacje musza posiadać zawory odcinające umiejscowione zaraz za włączeniem do istniejącej instalacji. Na podejściach do urządzeń, oraz rozgałęzieniach instalacji należy projektować zawory odcinające. Opomiarowanie nowoprojektowanych instalacji uzgodnić z użytkownikiem.

#### 6. Instalacja CT

Ciepło do instalacji CT należy zapewnić z rezerwy rozdzielacza znajdującego się w weżle cieplnym budynku Chemii C i nowym rurociągiem prowadzonym w korytarzu piwnicznym doprowadzić do odbiorników. Nowoprojektowane instalacje muszą posiadać zawory odcinające umiejscowione zaraz za włączeniem do istniejącej instalacji. Na podejściach do urządzeń, oraz rozgałęzieniach instalacji należy projektować zawory odcinające. Opomiarowanie nowoprojektowanych instalacji uzgodnić z użytkownikiem.

#### 7. Instalacja gazu ziemnego

Zasilenie instalacji gazowej należy zaprojektować z istniejącego rurociągu Dn 65 znajdującego się w korytarzu przy schodach. Nowoprojektowane instalacje muszą posiadać zawory odcinające umiejscowione zaraz za włączeniem do istniejącej instalacji. Na podejściach do urządzeń, oraz rozgałezieniach instalacji należy projektować zawory odcinające. Opomiarowanie nowoprojektowanych instalacji uzgodnić z użytkownikiem

#### 8. Wentylacja i klimatyzacja

W projektowanych pomieszczeniach należy zaprojektować wentylacje bytową która zapewni komfort cieplny, i świeże powietrze, oraz wentylacje technologiczną odpowiedzialną za usuwanie, podczyszczanie lub neutralizacje gazów, oparów , pyłów, itp. z procesów technologicznych. Ciepło do ogrzania nawiewanego powietrza należy zapewnić z instalacji CT, w przypadku gdy urządzenia grzewcze znajdują się na zewnatrz należy projektować instalacje na bazie czynników grzewczych o niskich temperaturach zamarzania (mieszaniny glikolowe, itp.). W celu zapewnienia chłodzenia nawiewanego powietrza, należy projektować lokalne jednostki klimatyzacji lub chłodnice w centralach wentylacyjnych. Jednostki zewnętrzne klimatyzacji oraz centrale wentylacyjne, należy projektować w miejscach które umożliwiają ich późniejszą eksploatacje i serwis. W przypadku umiejscowienia urządzeń w miejscach krudnodostępnych, należy zaprojektować podesty i drabiny umożliwiające ich obsługę. Sterowanie central wentylacyjnych opierać na sterownikach dedykowanych, sterowniki swobodnie programowalne mogą być stosowane wyłącznie po uzgodnieniu z Działem Eksploatacji

#### 9. Instalacje próżni i sprężonego powietrza

Dział Eksploatacji nie posiada w swojej obsłudze instalacji spreżonego powietrza i próżni. Wpiecie do istniejących instalacji, należy uzgodnić z użytkownikami. Zaleca się zaprojektowanie nowych instalacji i urządzeń do wytworzenia próżni i sprężonego powietrza na potrzeby projektowanych laboratoriów

Wykonane projekty należy uzgodnić w Dziale Eksploatacji

POLITECHNIKA GDAŃSKA<br>DZIAŁ EKSPLOATACJI ul. Narutowicza 11/12<br>80-233 Gdańsk

tel. +48 58 347 11 22 fax: +48 58 347 11 22<br>fax: +48 58 347 12 78<br>e-mail: techniczny@pg.gda.pl www.pg.gda.pl

Kierownik Sekcji Mechanicznej

inż. Marcin Grynia DZIAŁ EKSPLOATACJI

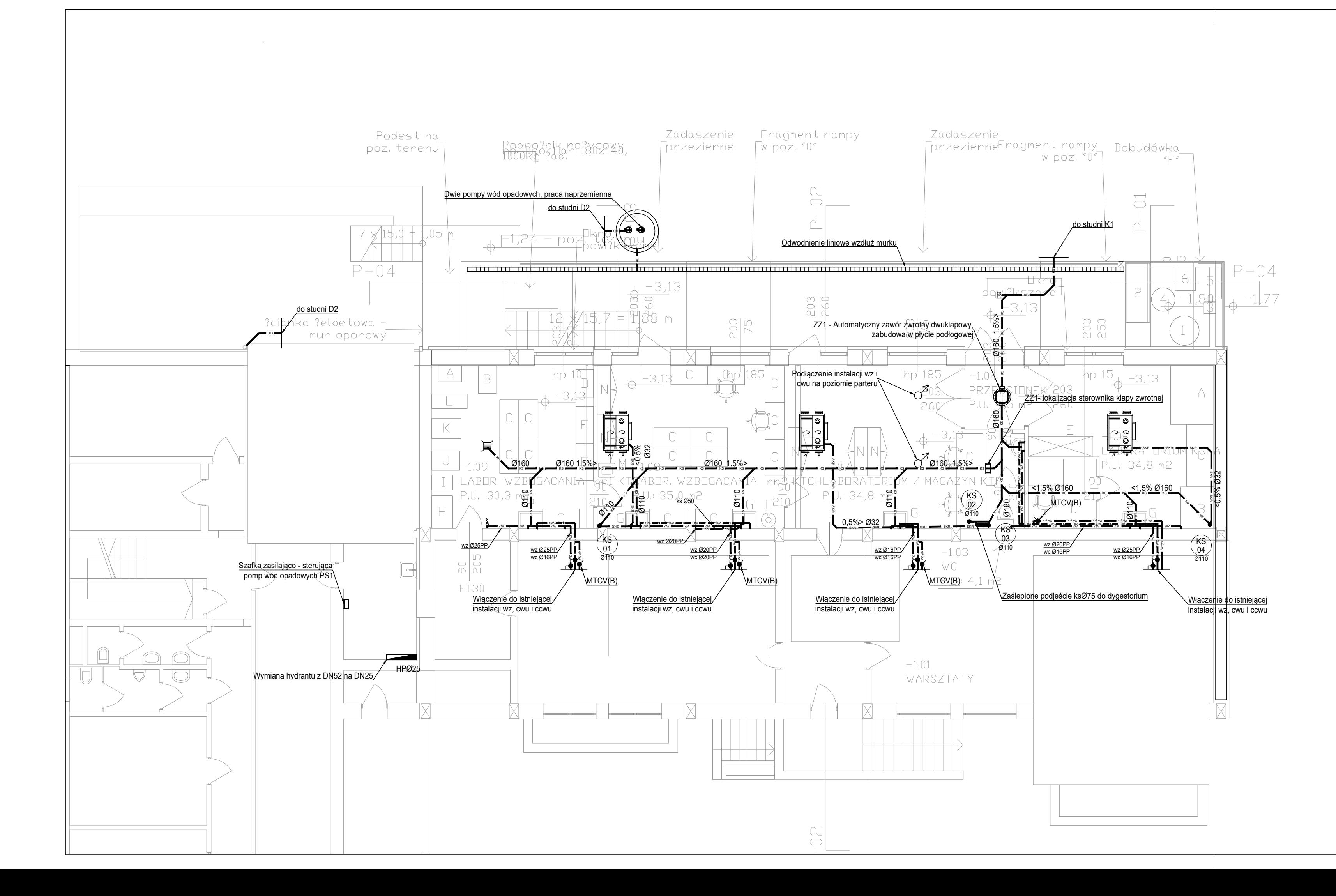

- 
- <sup>ks</sup> **Kanalizacja sanitarna czarna** Kanalizacja sanitarna czarna Woda ciepła  $\blacksquare$   $\kappa$ D  $\blacksquare$  Kanalizacja deszczowa SKR SKR SKR SKR Odprowadzenie skroplin Wcyrk Wcyrk Wcyrk Wcyrk Wcyrkulacja wody ciepłej Zawór odcinający o dymensji równej dymensji rury Termostatyczny zawór regulacyjny DN15 Zawór czerpalny ze złączką do węża

#### LEGENDA:

# wz wz Woda zimna WC WE WE WE

#### UWAGA:

 $\sim$ 

Instalację odprowadzania skroplin prowadzić z minimalnym spadkiem 0,5% w kierunku pionów ks w rurach PPØ32. Rury ks Ø110 w posadzce prowadzić z minimalnym spadkiem 2%. Działki nieopisane wz i cwu wykonać rurami PPØ16. Działki cyrkulacji wykonać rurami PPØ16.

Podłączenie istniejącej isntalacji na poziomie parteru -+0; odejście rurami 2xØ25PP; podłączenie zlewu 2xØ16PP i złączki do węża 1xØ25PP

Wpust podłogowy DN110

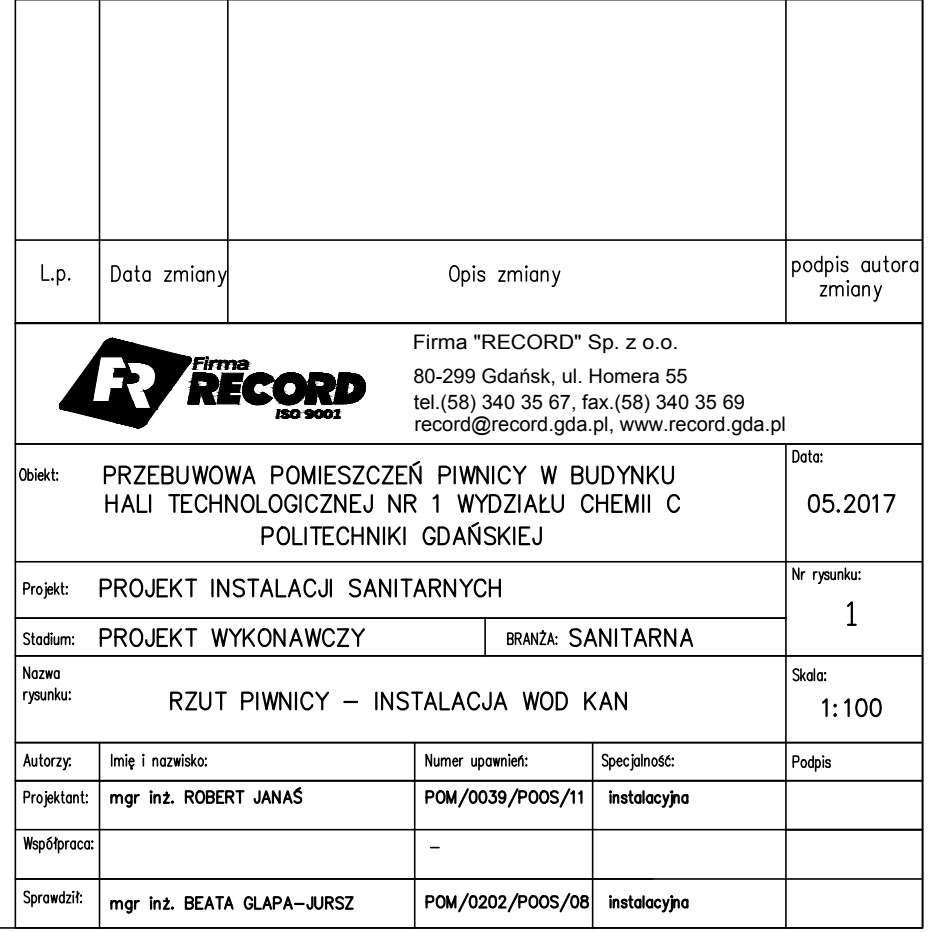

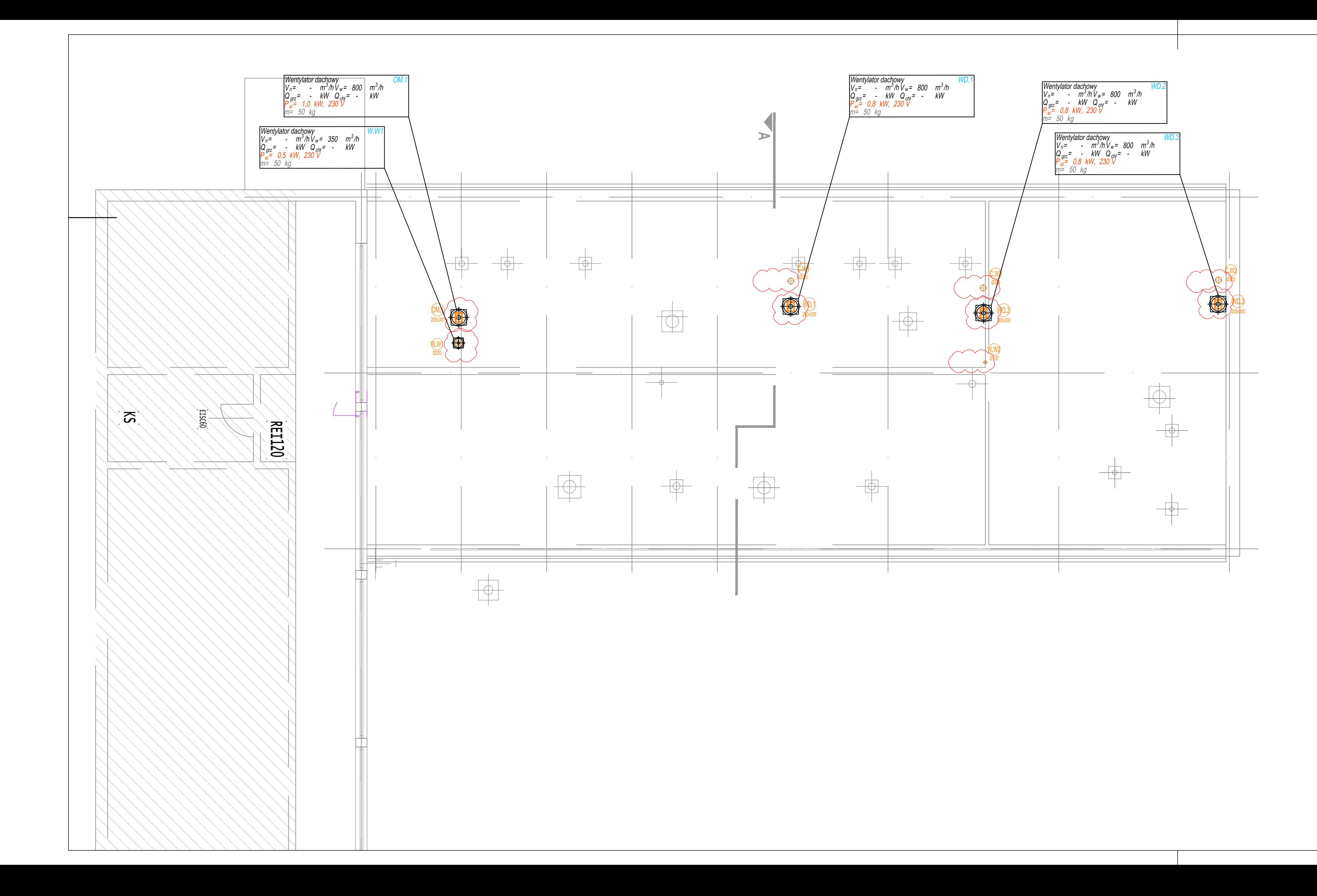

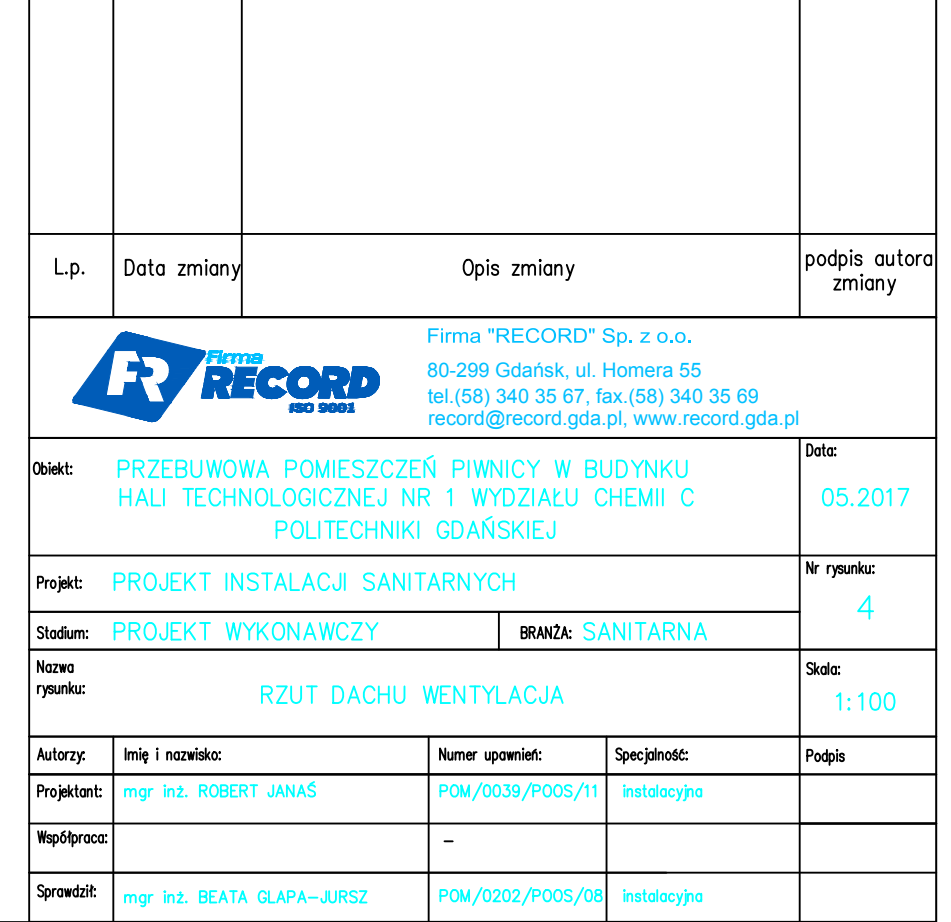

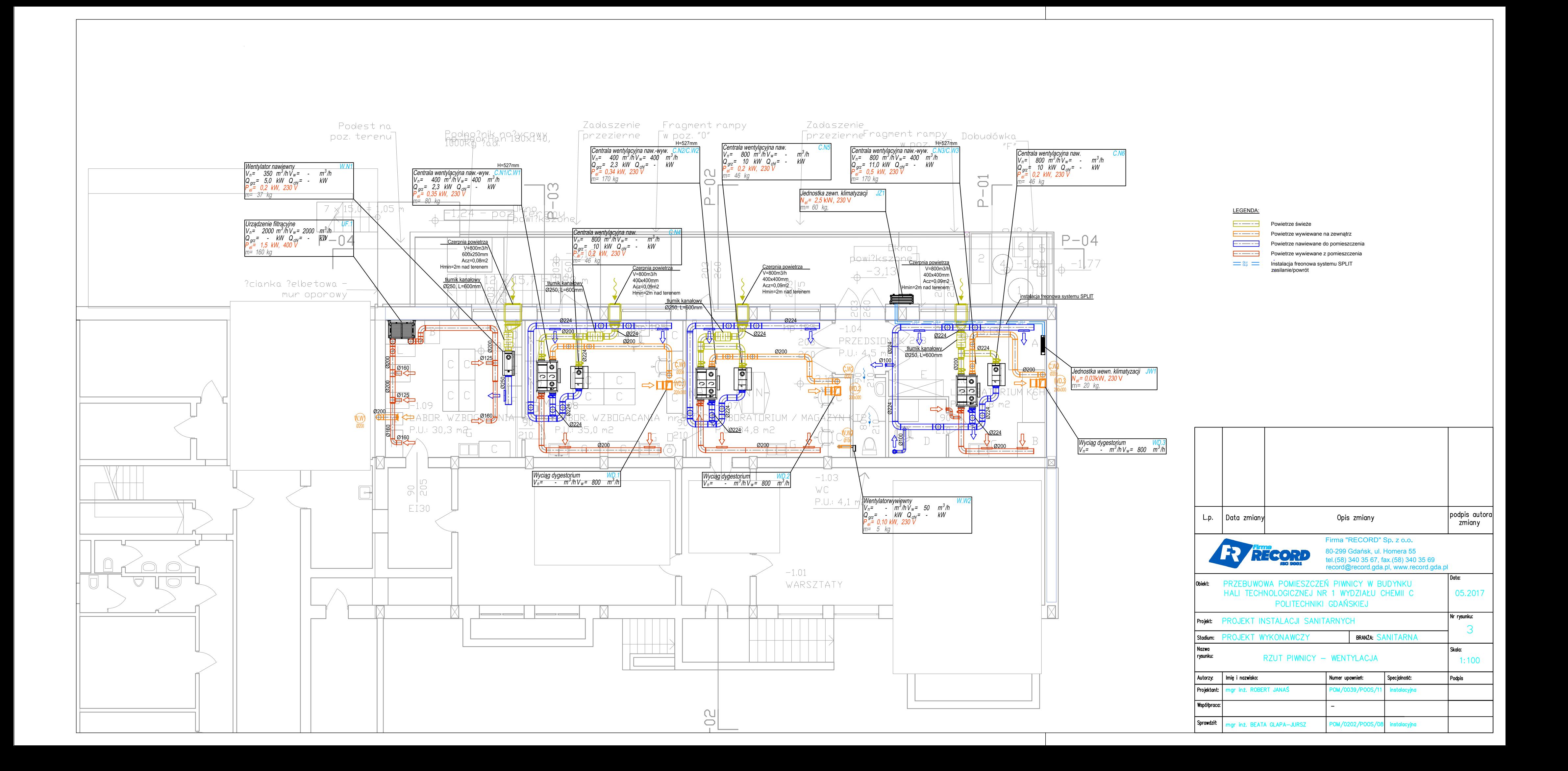

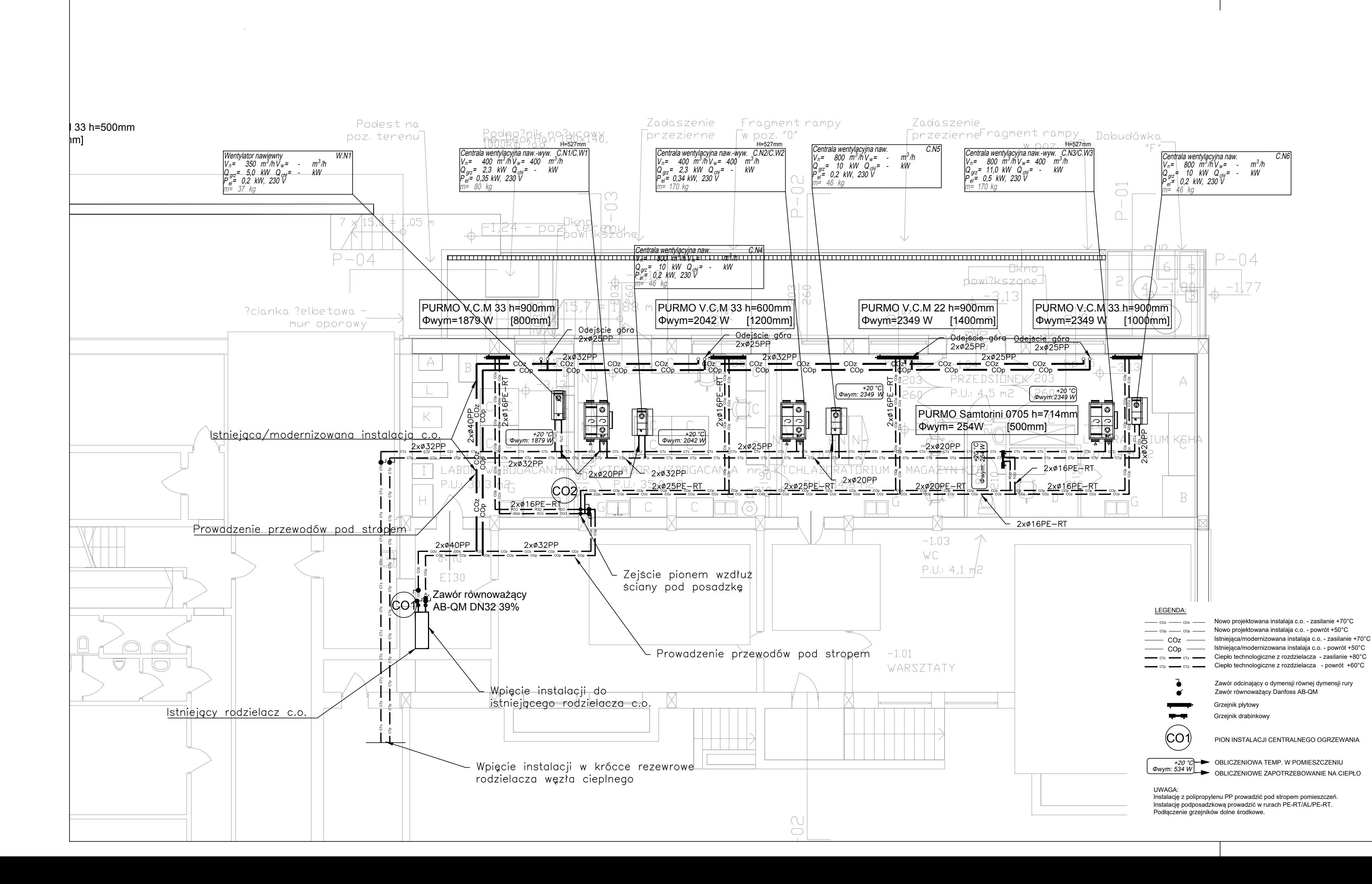

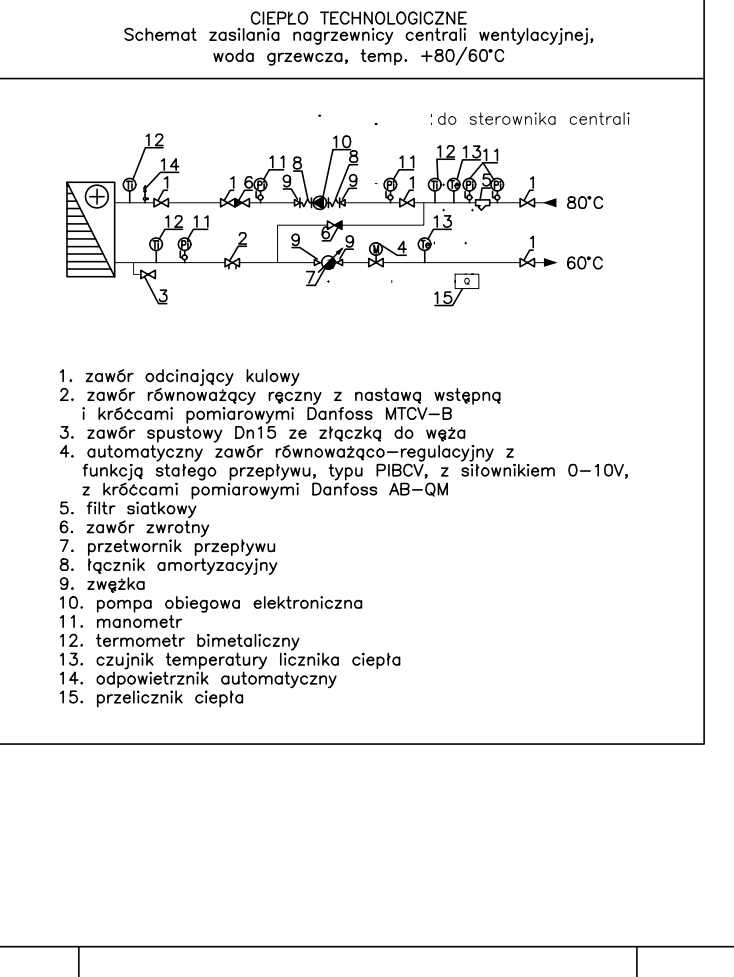

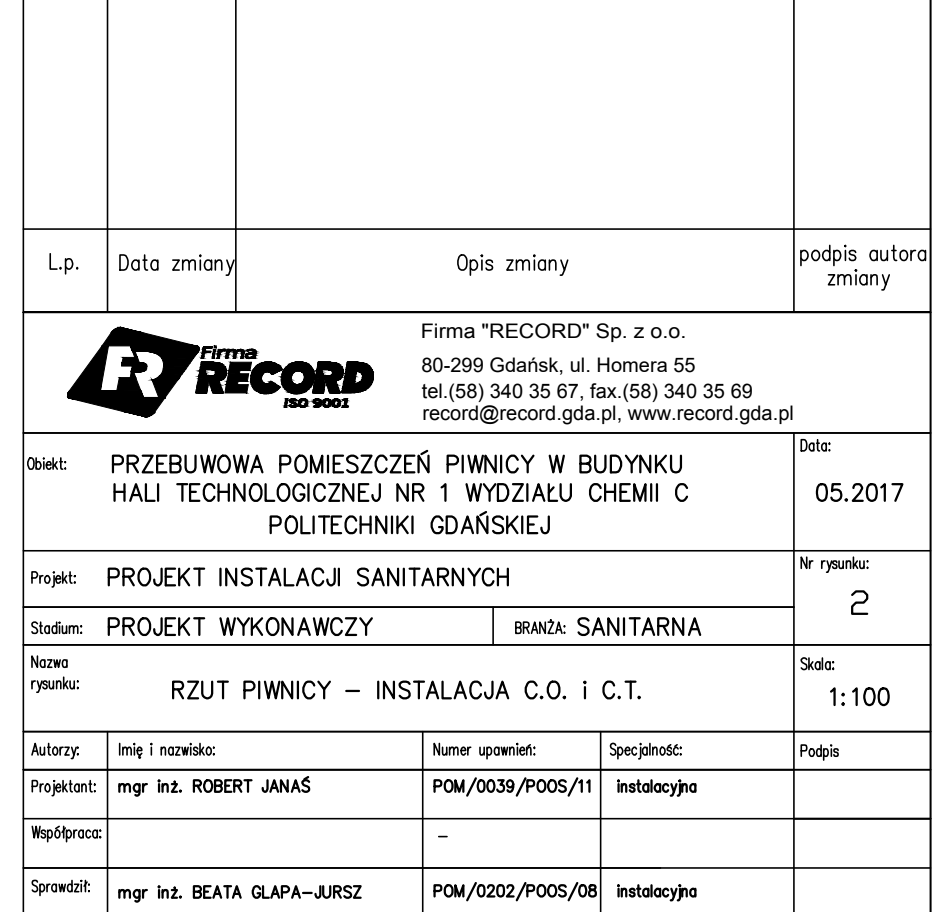

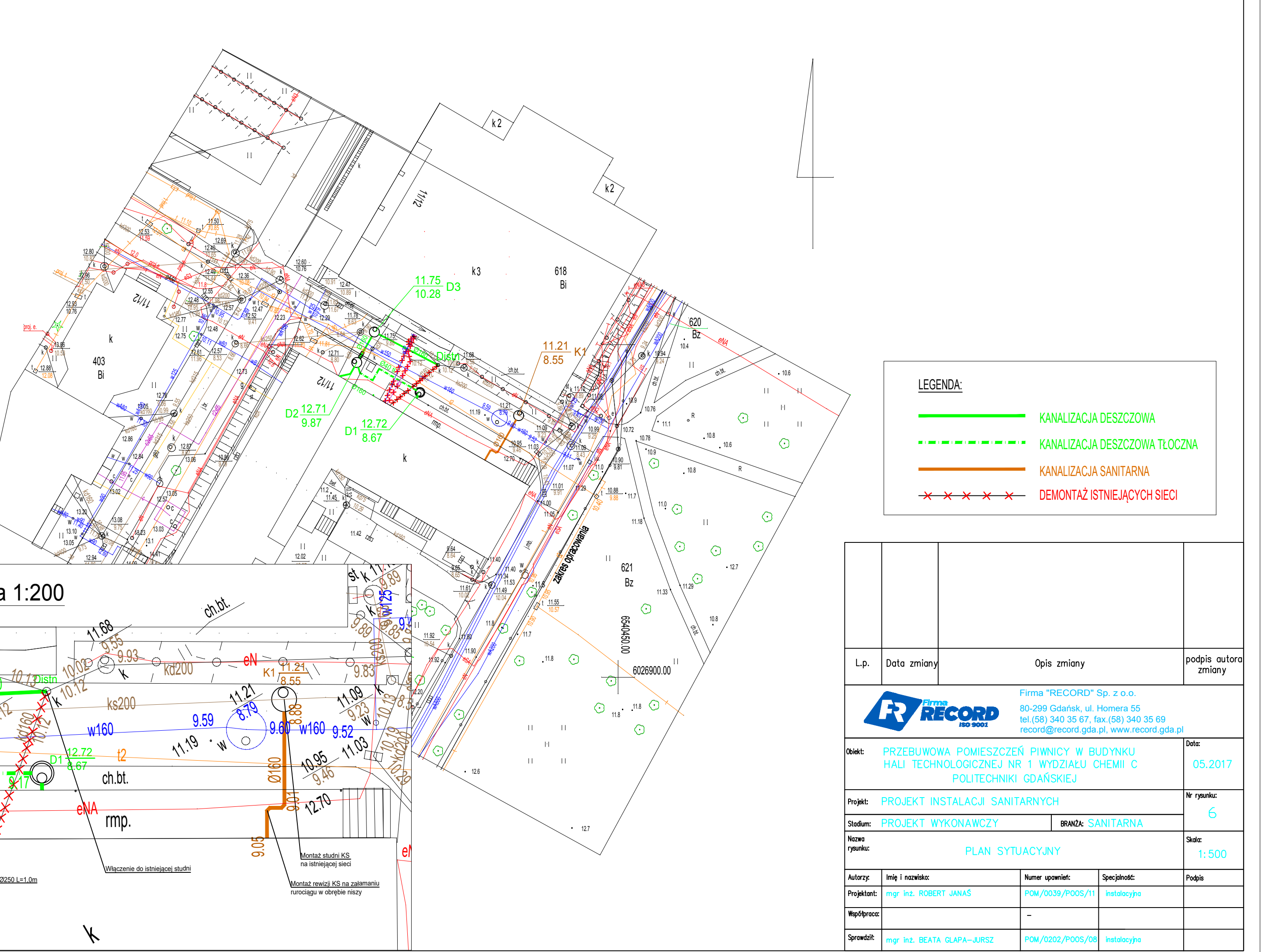

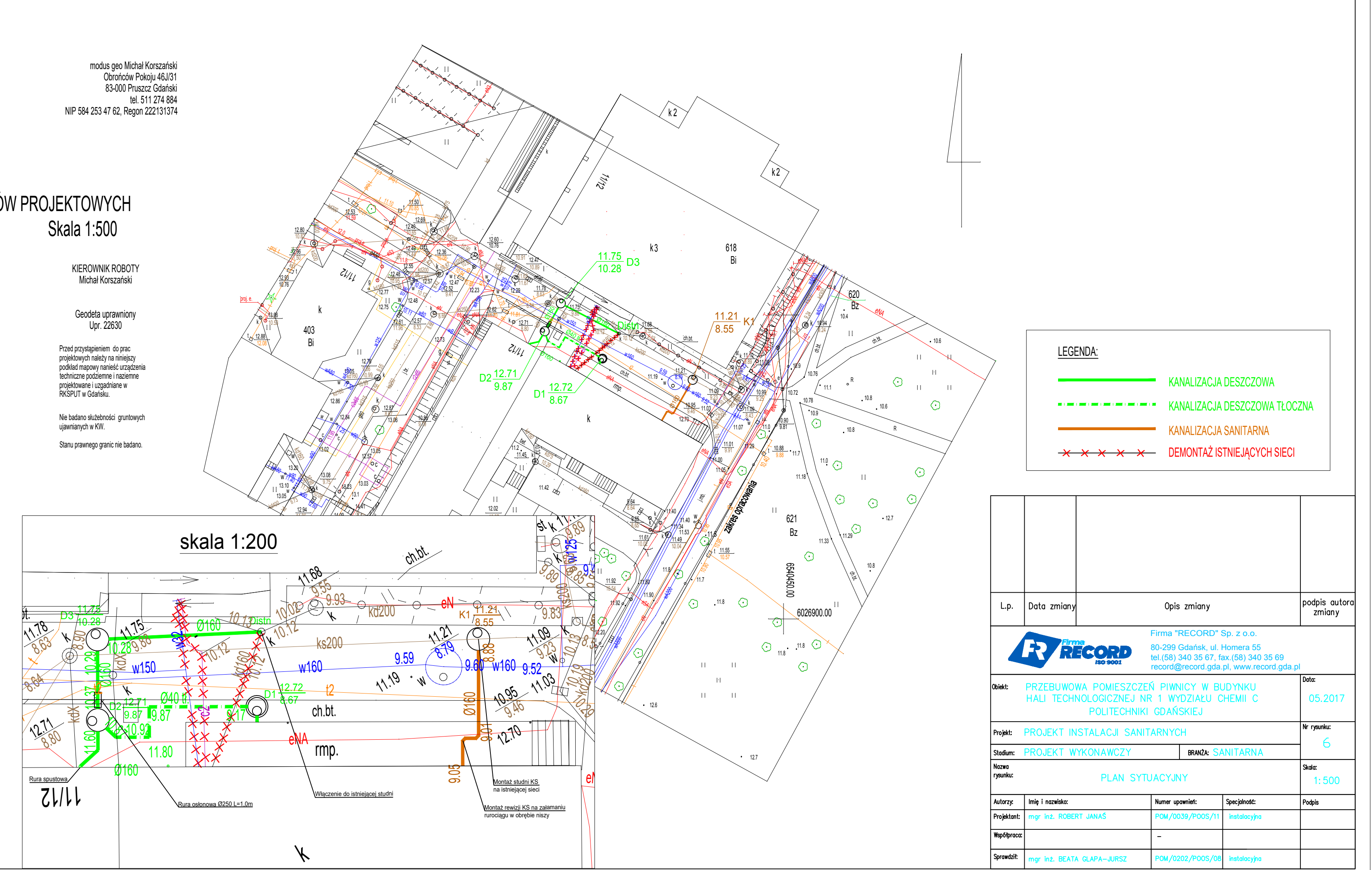

Woj. pomorskie powiat: m. Gdańsk Gmina: M. Gdańsk Obiekt: Gdańsk ul. Narutowicza Obręb: 55 Miejscowość: Gdańsk Nr działki: 618 KERG: 6640.47125.2017 Nr sekcji mapy zasadniczej: 6.221.26.16.1.1, 1.2  Obrońców Pokoju 46J/31 83-000 Pruszcz Gdański tel. 511 274 884

# MAPA DO CELÓW PROJEKTOWYCH Skala 1:500

Układ współrzędnych poziomy: "2000" strefa 6 Poziom odniesienia: ''Kronsztadt H86bis"

W zakresie opracowania mapa aktualna na dzień 15.04.2017 r.

Prace polowe: geodeta Michał Korszański Prace kameralne: geodeta Michał Korszański

Pruszcz Gdański 17.04.2017 r.

Nie wyklucza się istnienia w terenie innych, nie wykazanych na niniejszej mapie urządzeń podziemnych, które nie były zgłoszone do inwentaryzacji.

Właściciel, władający, inwestor, są prawnie zobowiązani do ochrony znaków geodezyjnych na terenie inwestycji budowlanej (nieruchomości) (art. 15, 48 pkt 3 Ustawy z dnia 17.05.1989 r. Dz.U. z dnia 2010 r. Nr 193, poz. 1287 z późniejszymi zmianami - Prawo Geod. i Kart.)

W zasięgu opracowania niniejsza mapa jest zgodna z treścią mapy zasadniczej znajdującej się w zasobie geodezyjnym i kartograficznym.

Urząd Miejski Gdańsk Wydział Geodezji Referat Koordynacji Sytuowania Projektowanego Uzbrojenia Terenu

W granicach opracowania występują projektowane i zarejestrowane w RKSPUT przewody i urządzenia zgodnie z treścią niniejszej dokumentacji.

Pruszcz Gdański dn. 11.04.2017

# Upr. 22630

Poświadcza się, że niniejszy dokument został opracowany w wyniku prac geodezyjnych i kartograficznych, których rezultaty zawiera operat techniczny wpisany do ewidencji materiałów państwowego zasobu geodezyjnego i kartograficznego

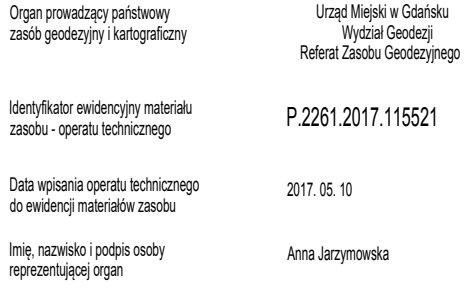

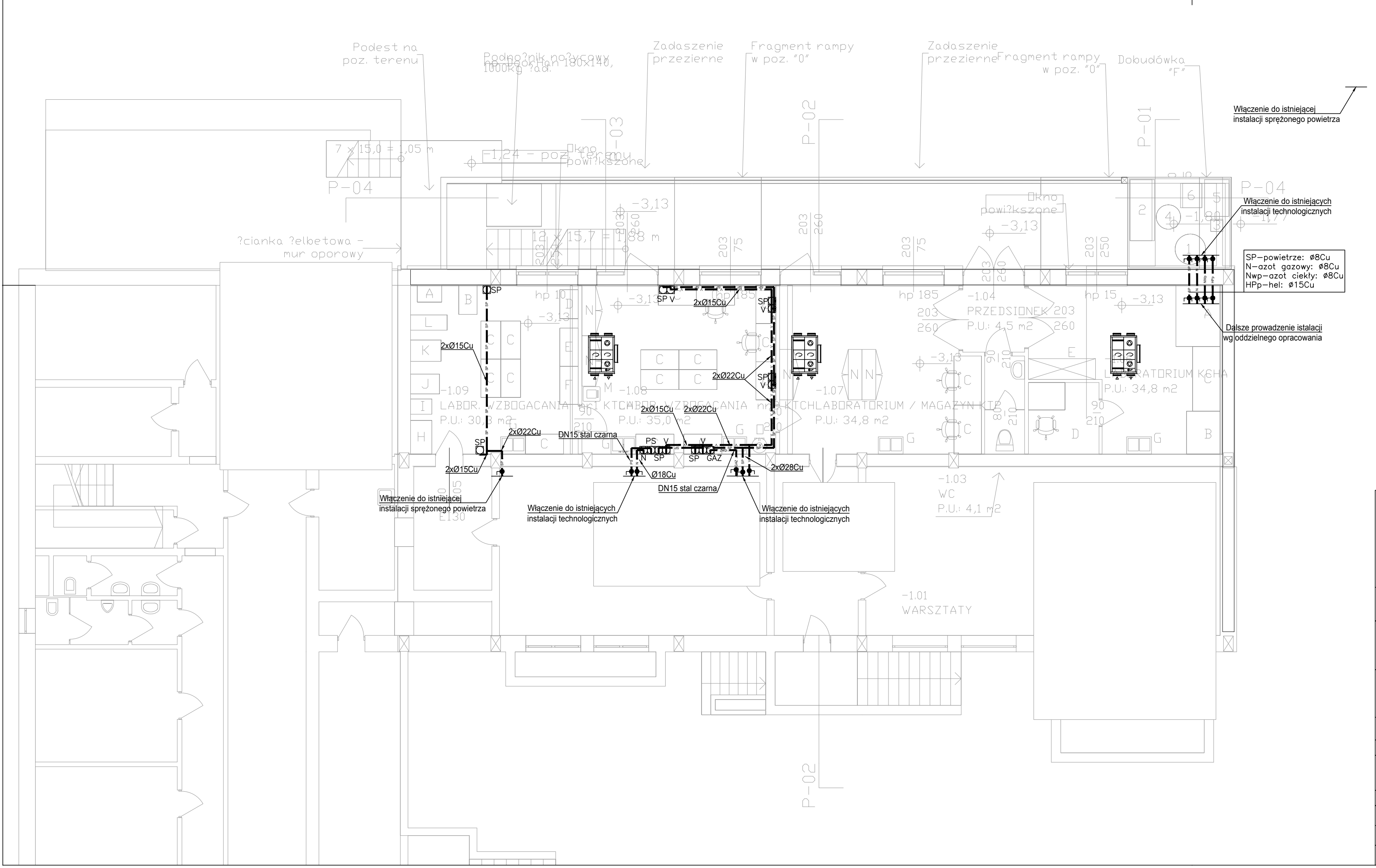

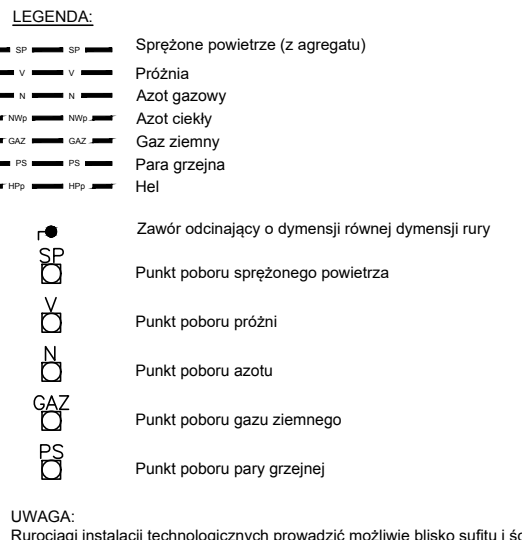

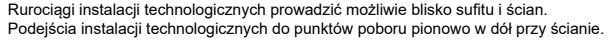

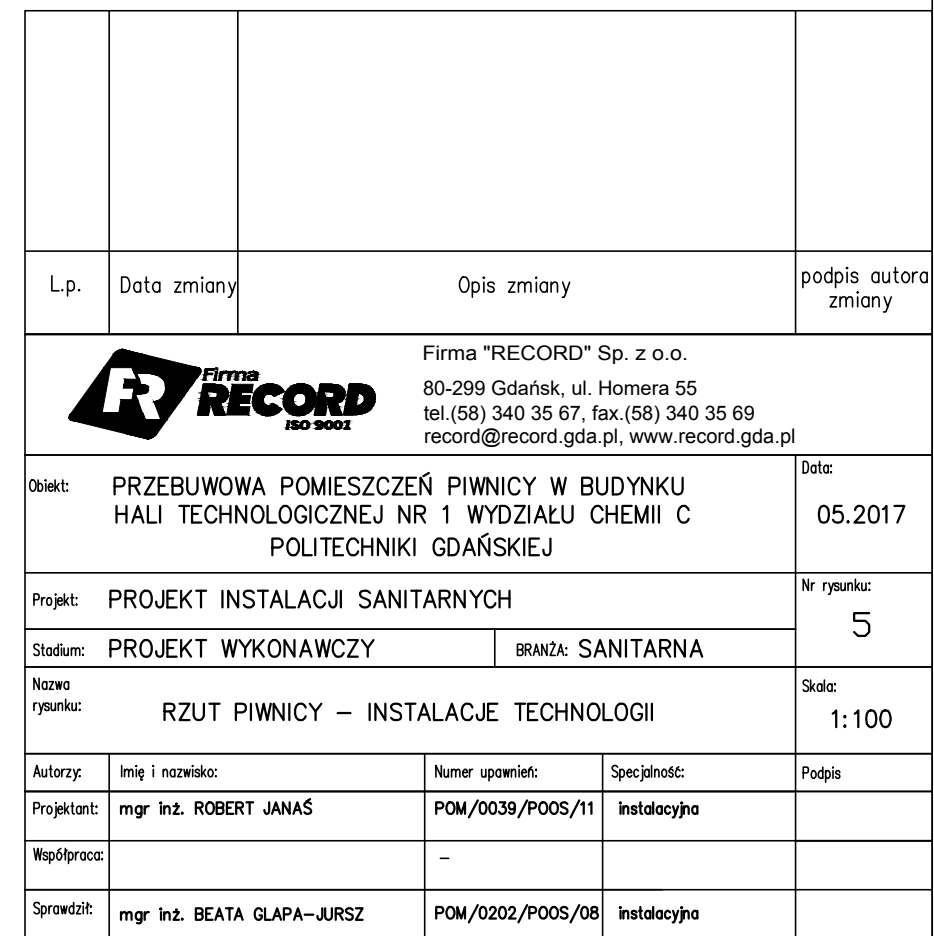